# **NDK\_MAX**

*Last Modified on 04/15/2016 11:06 am CDT*

- C/C++
- .Net

```
int __stdcall NDK_MAX(double * X,
         size_t N,
         WORD reserved,
         double * retVal
```
Calculates the maximum value in a given sample.

**)**

#### **Returns**

status code of the operation

#### **Return values**

**NDK\_SUCCESS**Operation successful **NDK\_FAILED** Operation unsuccessful. See **Macros** for full list.

#### **Parameters**

[in] **X** is the input data sample (a one dimensional array). [in] **N** is the number of observations in X. [in] **reserved**This parameter is reserved and must be 1. [out]**retVal** is the calculated maximum value.

#### **Remarks**

1. The sample data may include observations with missing values (NaN)

#### **Requirements**

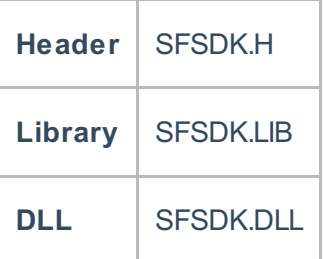

#### **Examples**

**int NDK\_MAX(double [] pData, UIntPtr nSize, short argMenthod, ref double retVal )**

**Namespace:** NumXLAPI **Class:** SFSDK **Scope:** Public **Lifetime:** Static

Calculates the maximum value in a given sample.

## **Return Value**

a value from **NDK\_RETCODE** enumeration for the status of the call.

**NDK\_SUCCESS** operation successful

Error Error Code

#### **Parameters**

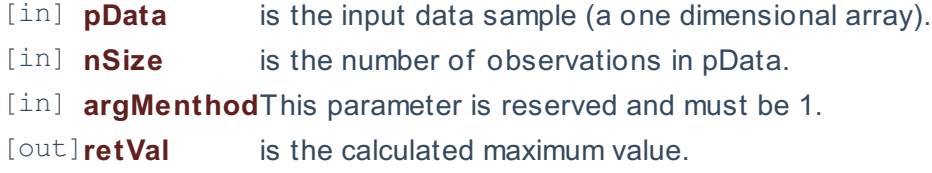

#### **Remarks**

1. The sample data may include observations with missing values (NaN)

#### **Exceptions**

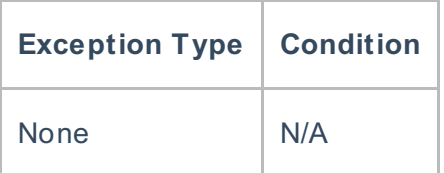

#### **Requirements**

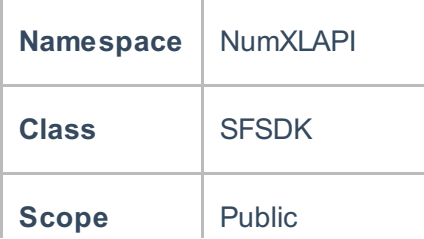

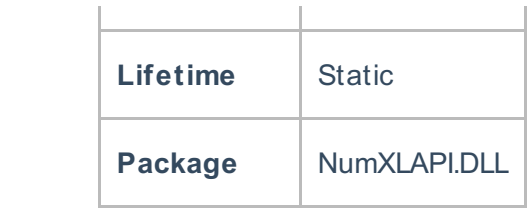

## **Examples**

#### **References**

Hull, John C.; Options, Futures and Other DerivativesFinancial Times/ Prentice Hall (2011), ISBN 978- 0132777421

## **See Also**

[template("related")]